# Welcome bbaacckk to CS439H!

# No quiz everybody say |

#### **Stress**

#### ● 439H is **not an easy class**

- Lots of new material
- Unfamiliar programming environments
- Fast, often relentless pace
- Struggling in this course is normal
	- There will be times you won't know the answer or solution
	- This is expected we want everyone to succeed, but the only way we can help is if you ask for it
- If you find yourself overwhelmed or spending more time on this class than you think you should be, **please reach out** to Dr. Gheith or the TAs
	- We can help out as far as the class goes
	- We can provide other resources if we are not able to help

#### [Mental health resources available at UT](https://cmhc.utexas.edu)

```
for (int i = 0; i <NUM_STUDENTS; i++) {
  int id = fork;if (id > 0) get_feedback(i);
  else if (id == 0) join();
}
```
#### **How is p7 going?**

- A. that's a thing?
- B. I've heard/talked about it
- C. Cloned the project.
- D. Looked through the starter code.
- E. Started planning/writing code
- F. Done with at least one part of the project
- G. Done with the whole project but still failing a couple test cases
- H. Fully preempting

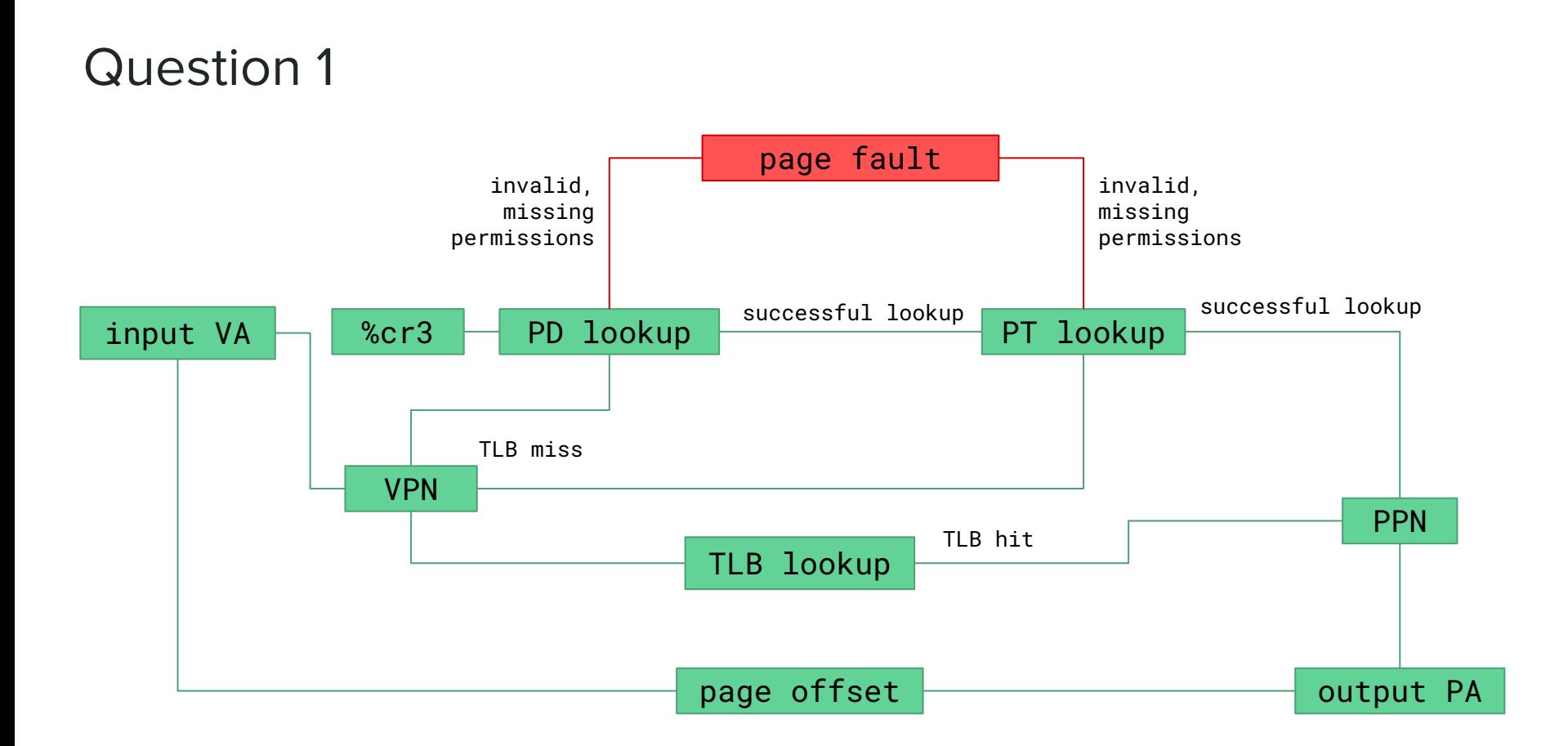

### Question 2

Large page sizes

- Flatter tree (less depth)
- Faster lookup times

**Segmentation** 

- Less metadata

Larger virtual address spaces

- Can access more memory

Tiny page sizes

- Reduce fragmentation

Paging

- Less fragmentation

Smaller virtual address spaces

- Faster lookup times

### Question 3

Solution: reference counting!

- We didn't allow you to change argument types because a one line change from Node\* to Shared<Node> as the argument type would work
- Pass an Atomic<int> (by reference or pointer, it should be stored on the heap) counting the number of references to node
- Increment **when the go call is scheduled** (when node is captured into the lambda; incrementing inside func() is too late) and decrement after func()
- Free node when the counter hits  $0$

```
void decrement(Node* node, Atomic<int>* ref_count){
  if(ref_count->add_fetch(-1) == 0){
    delete node;
 }
}
```
}

}

void func(Node\* node, int i, **Atomic<int>\* ref\_count**) { if (i < 0) return;

```
 ref_count->add_fetch(1);
 go([node, i] { func(node, i - 1); decrement(node, ref_count); });
 if (random_bool()) {
   ref_count->add_fetch(1);
   go([node, i] { func(node, i - 1); decrement(node, ref_count); })
 };
```

```
void kernelMain() {
 \frac{1}{2} do work
  Node* node = // ... get node from the filesystem …
  Atomic<int>* ref_count = new Atomic<int>(1);
  func(node, random(), ref_count);
  // ... do more work ...
  decrement(node, ref_count);
```
#### Question 4

Two things:

- 1. Move program to FS<br>2. Program Rebooting
- 2. Program Rebooting

Move to FS:

Load following into a separate portion of the FS: Stack,Page Directories and Page Table, and registers (that include the IP and SP). Move it back to user program )

Program Rebooting:

We restore everything that was once saved, and switch to that process.

Note that there needs to be some agreed upon saving/restoring convention.

P7

## Context Switching (Turing)

- Remember coroutines?
- Consider how you'd implement yield() as a system call
	- Need a mechanism for **saving the state of a process**
	- and a mechanism for **restoring the state of a process**
	- Then you can save the state, and schedule something to switch back into the process at a later point
- In p6, we just used switchToUser() to "restore" the PC/stack pointer in fork
- What else do you have to save & restore now?

## yield() - Optional, but we really recommend it

- void yield() (Syscall number 998)
	- Suspends the current process and resumes it at some future point
	- (by putting something on the event queue to resume it)
- Start here it's the simplest context switching operation
- Add yield calls to p6 t0's spin loops, and you should pass it with QEMU\_SMP=1 (one core)
- Implementing this lets you test your context switching, making preemption much easier to debug (because you'll know the context switching works)
- Once you have yield, sem down is simple to implement

#### Preemption

#### ● apitHandler()

- Called every time the PIT triggers a timer interrupt (approximately once every ms)
- By default, just increments Jiffies
- We can make it preempt the current process (if you're in user-mode) and switch contexts
- This looks a bit like yield()... (but not exactly)

# join()

- int join()
	- **○ Blocks the calling process** until the most recently created child exits
	- Returns the exit code from the child
		- Exit code is the argument passed into exit
		- 139 if the child terminated because of an unhandled page fault
	- Returns -1 if the process has no remaining children
- Each process maintains a LIFO stack of children
- When a process forks, the child is added to the parent's stack of children

### Semaphores, again

- unsigned int sem(unsigned int n)
	- Creates a semaphore initialized to a count of n, and returns a corresponding number to refer to the semaphore
- void up(unsigned int sem)
- void down(unsigned int sem)
	- Performs the corresponding operation on the corresponding semaphore
	- For this project's tests, sem **must be a value returned from the sem syscall**
	- down will **block the user process** until up is called (like normal semaphores)

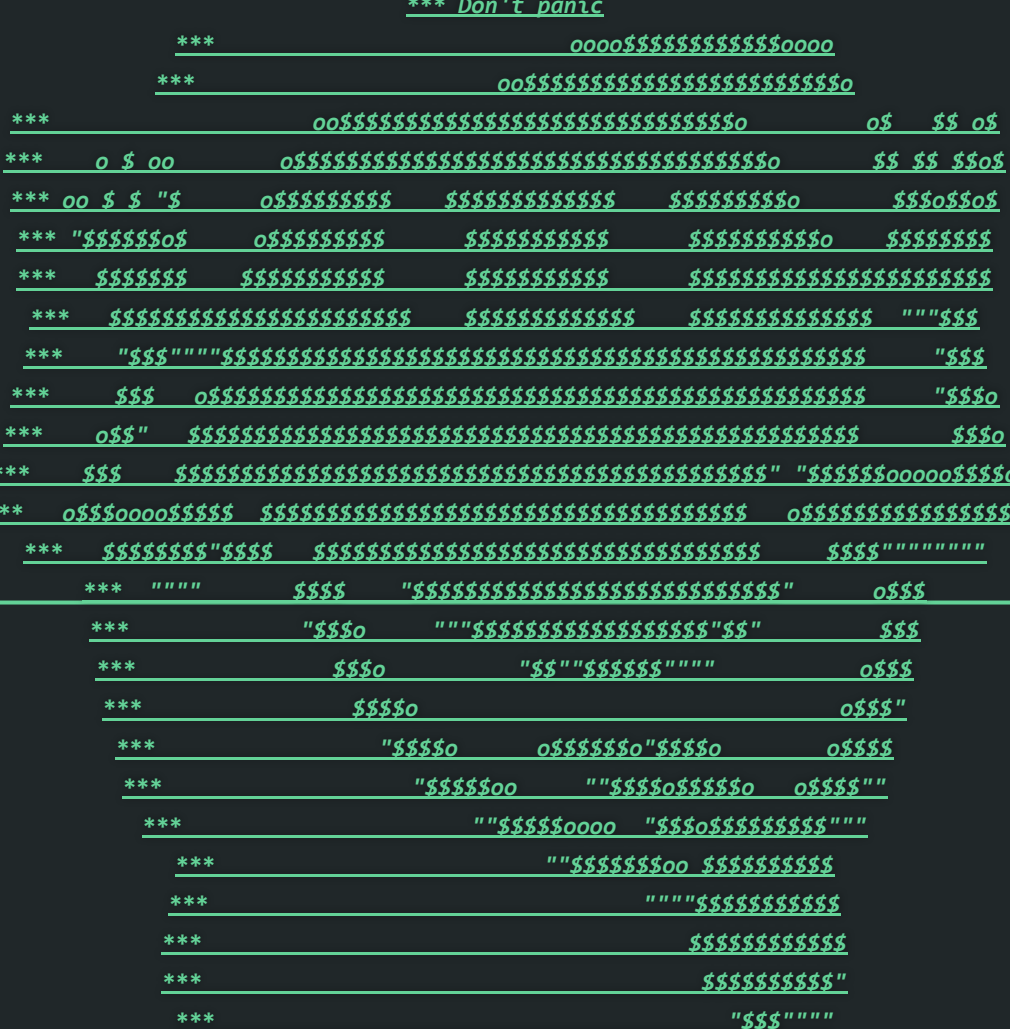

# Questions?

 $***$  $***$ 

 $***$ 

 $***$  $***$  $*$